$x =$ group01 id='01' ext\_type='group' Data.ext\_columns.straight} {foreach from=\$group01 item=cols name=ext\_item} {assign\_topics\_ext var=url07 id='07' ext\_type='url' ext\_columns=\$cols} :xt var=val07 id='07' ext\_type='value' ext\_columns=\$cols}

アンプライン しょうしょう しょうしょう しょうしょう しょうしょう しょうしょうしょう

}">{\$val07}</a>

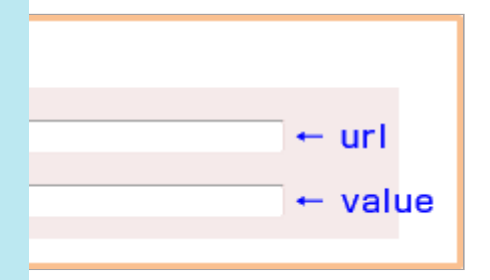

な張項目のIDです。

赤の数字は、拡張項目のIDです。

url」 とすると url が「value」 とすると title がセットされます。